# **Rauth Documentation**

*Release 0.7.3*

**Max Countryman**

**Sep 27, 2017**

# **Contents**

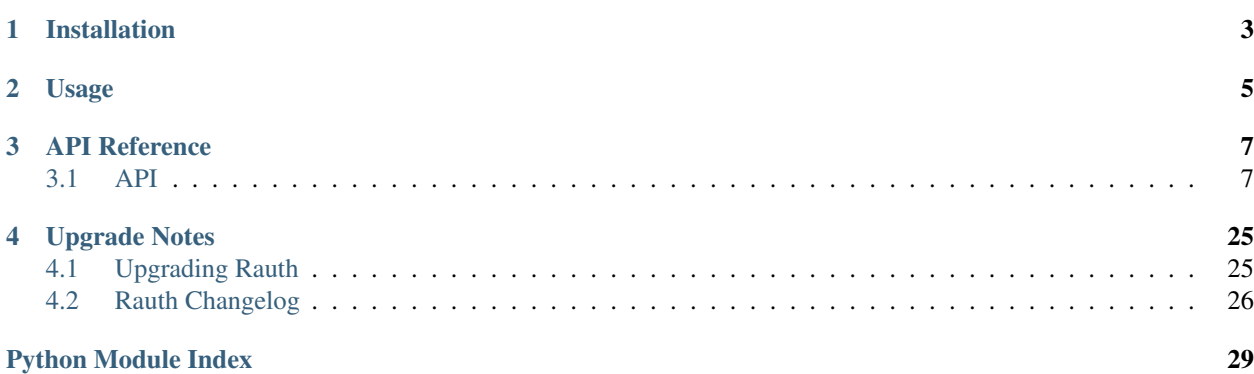

A simple Python OAuth 1.0/a, OAuth 2.0, and Ofly consumer library built on top of [Requests.](https://github.com/kennethreitz/requests)

# CHAPTER 1

Installation

<span id="page-6-0"></span>Install the module with one of the following commands:

\$ pip install rauth

#### Or if you must:

\$ easy\_install rauth

# CHAPTER 2

### Usage

<span id="page-8-0"></span>If you want to check out the complete *[API](#page-10-1)* documentation, go ahead.

The easiest way to get started is by setting up a service wrapper. To do so simply import the service container object:

```
from rauth import OAuth2Service
facebook = OAuth2Service(
   client_id='440483442642551',
   client_secret='cd54f1ace848fa2a7ac89a31ed9c1b61',
   name='facebook',
   authorize_url='https://graph.facebook.com/oauth/authorize',
    access_token_url='https://graph.facebook.com/oauth/access_token',
   base_url='https://graph.facebook.com/')
```
Using the service wrapper API we can obtain an access token after the authorization URL has been visited by the client. First generate the authorization URL:

```
redirect_uri = 'https://www.facebook.com/connect/login_success.html'
params = {'scope': 'read_stream',
          'response_type': 'code',
          'redirect_uri': redirect_uri}
url = facebook.get_authorize_url(**params)
```
Once this URL has been visited and (presumably) the client authorizes the application an access token can be obtained:

```
# the code should be returned upon the redirect from the authorize step,
# be sure to use it here (hint: it's in the URL!)
session = facebook.get_auth_session(data={'code': 'foo',
                                           'redirect_uri': redirect_uri})
print session.get('me').json()['username']
```
Here is an example using the OAuth 1.0/a service wrapper:

```
from rauth import OAuth1Service
twitter = OAuth1Service(
   consumer_key='J8MoJG4bQ9gcmGh8H7XhMg',
   consumer_secret='7WAscbSy65GmiVOvMU5EBYn5z80fhQkcFWSLMJJu4',
   name='twitter',
   access_token_url='https://api.twitter.com/oauth/access_token',
   authorize_url='https://api.twitter.com/oauth/authorize',
   request_token_url='https://api.twitter.com/oauth/request_token',
   base_url='https://api.twitter.com/1/')
```
Now it's possible to obtain request tokens via *request\_token = twitter.get\_request\_token()*, generate authorization URIs *twitter.get\_authorize\_url(request\_token)*, and finally obtain an authenticated session *twitter.get\_auth\_session(request\_token, request\_token\_secret)*.

# CHAPTER 3

### API Reference

<span id="page-10-4"></span><span id="page-10-0"></span>Information regarding the consumer API.

### <span id="page-10-1"></span>**API**

<span id="page-10-3"></span>The API is exposed via service wrappers, which provide convenient OAuth 1.0, 2.0, and Ofly flow methods as well as session management.

Each service type has specialized Session objects, which may be used directly.

### **OAuth 1.0 Services**

<span id="page-10-2"></span>class rauth.**OAuth1Service**(*consumer\_key*, *consumer\_secret*, *name=None*, *request\_token\_url=None*, *access\_token\_url=None*, *authorize\_url=None*, *base\_url=None*, *session\_obj=None*, *signature\_obj=None*)

An OAuth 1.0/a Service container.

This class provides a wrapper around a specialized Requests' Session object. Primarily this wrapper is used to produce authenticated session objects. These may be used to make requests against OAuth 1.0/a endpoints.

You might intialize [OAuth1Service](#page-10-2) something like this:

```
service = OAuth1Service(
          name='example',
          consumer_key='123',
          consumer_secret='456',
          request_token_url='http://example.com/request_token',
          access_token_url='http://example.com/access_token',
          authorize_url='http://example.com/authorize',
          base_url='http://example.com/api')
```
Now the request token should be retrieved:

<span id="page-11-1"></span>request\_token, request\_token\_secret = service.get\_request\_token()

#### Differing Request Token Formats

Some services provide different formatting when returning tokens. For this reason the service wrapper provides a special method  $qet\_raw\_request\_token()$ . This will return the unparsed response. At this point it's up to you to extract the necessary data.

It's time to access the authorize URI and direct the client to authorize requests on their behalf. This URI is retrieved as follows:

authorize\_url = service.get\_authorize\_url(request\_token)

Once the client has authorized the request it is now possible to retrieve an access token. Do so as follows:

session = service.get\_auth\_session(request\_token, request\_token\_secret)

#### Differing Access Token Formats

Some services provide different formatting when returning tokens. For this reason the service wrapper provides a special method  $get\_raw\_access\_token$  (). This will return the unparsed response. At this point it's up to you to extract the necessary data.

Finally we have an authenticated session and are ready to make requests against OAuth 1.0/a endpoints. Because Rauth is a wrapper around Requests, the same API you would use with Requests is exposed and expected:

```
r = session.get('some/resource/', params={'format': 'json'})
print r.json()
```
#### **Parameters**

- **consumer** key  $(str)$  Client consumer key, required for signing.
- **consumer\_secret**  $(str)$  Client consumer secret, required for signing.
- **name**  $(str)$  The service name, defaults to *None*.
- **request\_token\_url** (str) Request token endpoint, defaults to *None*.
- **access\_token\_url** (str) Access token endpoint, defaults to *None*.
- **authorize\_url** (str) Authorize endpoint, defaults to *None*.
- **base\_url** (str) A base URL from which to construct requests, defaults to *None*.
- **session\_obj** (Session) Object used to construct sessions with, defaults to [rauth.](#page-17-0) [OAuth1Session](#page-17-0)
- **signature\_obj** (SignatureMethod) Object used to construct signatures with, defaults to rauth.oauth.HmacSha1Signature

#### <span id="page-11-0"></span>**consumer\_key** = None

Client credentials.

<span id="page-12-1"></span>**get\_access\_token**(*request\_token*, *request\_token\_secret*, *method='GET'*, *decoder=<function parse\_utf8\_qsl>*, *key\_token='oauth\_token'*, *key\_token\_secret='oauth\_token\_secret'*, *\*\*kwargs*)

Returns an access token pair.

#### **Parameters**

- **request\_token** (str) The request token as returned by [get\\_request\\_token\(\)](#page-13-1).
- **request\_token\_secret** (str) The request token secret as returned by [get\\_request\\_token\(\)](#page-13-1).
- **method** (str) A string representation of the HTTP method to be used, defaults to *GET*.
- **decoder** (*func*) A function used to parse the Response content. Should return a dictionary.
- **key** token The key the access token will be decoded by, defaults to 'oauth token'.
- **key\_token\_secret** The key the access token will be decoded by, defaults to 'oauth token secret'.
- **\*\*kwargs** (dict) Optional arguments. Same as Requests.
- **get\_auth\_session**(*request\_token*, *request\_token\_secret*, *method='GET'*, *\*\*kwargs*) Gets an access token, intializes a new authenticated session with the access token. Returns an instance of session obj.

- Parameters
	- **request token** (str) The request token as returned by [get\\_request\\_token\(\)](#page-13-1).
	- **request\_token\_secret** (str) The request token secret as returned by [get\\_request\\_token\(\)](#page-13-1).
	- **method** (str) A string representation of the HTTP method to be used, defaults to *GET*.
	- **\*\*kwargs** (dict) Optional arguments. Same as Requests.
- **get\_authorize\_url**(*request\_token*, *\*\*params*)

Returns a formatted authorize URL.

#### Parameters

- **request token**  $(str)$  The request token as returned by get request token.
- **\*\*params** (dict) Additional keyworded arguments to be added to the request querystring.
- <span id="page-12-0"></span>**get\_raw\_access\_token**(*request\_token*, *request\_token\_secret*, *method='GET'*, *\*\*kwargs*) Returns a Requests' response over the rauth. OAuth1Service. access token url.

Use this if your endpoint if you need the full *Response* object.

#### Parameters

- **request\_token** (str) The request token as returned by [get\\_request\\_token\(\)](#page-13-1).
- **request\_token\_secret** (str) The request token secret as returned by [get\\_request\\_token\(\)](#page-13-1).
- **method** (str) A string representation of the HTTP method to be used, defaults to *GET*.
- **\*\*kwargs** (dict) Optional arguments. Same as Requests.

```
get_raw_request_token(method='GET', **kwargs)
```
Returns a Requests' response over the rauth. OAuth1Service.request\_token\_url.

Use this if your endpoint if you need the full *Response* object.

#### Parameters

- **method** (str) A string representation of the HTTP method to be used, defaults to *GET*.
- **\*\*kwargs** (dict) Optional arguments. Same as Requests.

```
get_request_token(method='GET', decoder=<function parse_utf8_qsl>,
                   key_token='oauth_token', key_token_secret='oauth_token_secret',
                   **kwargs)
```
Return a request token pair.

#### Parameters

- **method** (str) A string representation of the HTTP method to be used, defaults to *GET*.
- **decoder** (*func*) A function used to parse the Response content. Should return a dictionary.
- **key\_token** The key the access token will be decoded by, defaults to 'oauth\_token'.
- **key\_token\_secret** The key the access token will be decoded by, defaults to 'oauth token secret'.
- **\*\*kwargs** (dict) Optional arguments. Same as Requests.

#### **get\_session**(*token=None*, *signature=None*)

If provided a *token* parameter, tries to retrieve a stored *rauth.OAuth1Session* instance. Otherwise generates a new session instance with the rauth. OAuth1Service.consumer key and rauth. OAuth1Service.consumer\_secret stored on the *rauth.OAuth1Service* instance.

**Parameters token**  $(tuple) - A$  tuple of strings with which to memoize the session object instance.

#### **request\_token\_response** = None Request and access token responses.

#### <span id="page-13-3"></span>**request\_token\_url** = None Authorization endpoints.

#### <span id="page-13-2"></span>**session\_obj** = None

Object used to construct sessions with.

**signature\_obj** = None

Object used to construct signatures with.

### **OAuth 2.0 Services**

```
class rauth.OAuth2Service(client_id, client_secret, name=None, access_token_url=None, autho-
                              rize_url=None, base_url=None, session_obj=None)
```
An OAuth 2.0 Service container.

This class provides a wrapper around a specialized Requests' Session object. Primarily this wrapper is used for producing authenticated session objects which are used to make requests against OAuth 2.0 endpoints.

You might intialize [OAuth2Service](#page-13-4) something like this:

```
service = OAuth2Service(
          name='example',
          client_id='123',
          client_secret='456',
           access_token_url='https://example.com/token',
           authorize_url='https://example.com/authorize',
           base_url='https://example.com/api/')
```
Given the simplicity of OAuth 2.0 now this object *service* can be used to retrieve an authenticated session in two simple steps:

```
# the return URL is used to validate the request
params = {'redirect_uri': 'http://example.com/',
          'response_type': 'code'}
url = service.get_authorize_url(\star *params)# once the above URL is consumed by a client we can ask for an access
# token. note that the code is retrieved from the redirect URL above,
# as set by the provider
data = {'code': 'foobar',
        'grant_type': 'authorization_code',
        'redirect_uri': 'http://example.com/'}
session = service.get_auth_session(data=data)
```
Now that we have retrieved a session, we may make requests against the OAuth 2.0 provider's endpoints. As much as possible the Requests' API is preserved and you may make requests using the same parameters you would using Requests:

```
r = session.get('foo', params={'format': 'json'})
print r.json()
```
#### **Parameters**

- **client\_id** (str) Client id.
- **client\_secret** (str) Client secret.
- **name**  $(str)$  The service name, defaults to *None*.
- **access\_token\_url** (str) Access token endpoint, defaults to *None*.
- **authorize\_url** (str) Authorize endpoint, defaults to *None*.
- **base\_url** (str) A base URL from which to construct requests, defaults to *None*.
- **session\_obj** (rauth.Session) Object used to construct sessions with, defaults to [OAuth2Session](#page-20-0)

#### **access\_token\_response** = None

Access token response.

#### <span id="page-14-0"></span>**access\_token\_url** = None

The provider's access token URL.

#### **client\_id** = None

Client credentials.

<span id="page-15-2"></span>**get\_access\_token**(*method='POST'*, *decoder=<function parse\_utf8\_qsl>*, *key='access\_token'*, *\*\*kwargs*)

Returns an access token.

#### Parameters

- **method**  $(str)$  A string representation of the HTTP method to be used, defaults to *POST*.
- **decoder** (*func*) A function used to parse the Response content. Should return a dictionary.
- **key** The key the access token will be decoded by, defaults to 'access\_token'.
- **\*\*kwargs** (dict) Optional arguments. Same as Requests.

#### **get\_auth\_session**(*method='POST'*, *\*\*kwargs*)

Gets an access token, intializes a new authenticated session with the access token. Returns an instance of session obj.

#### Parameters

- **method**  $(s \, tr)$  A string representation of the HTTP method to be used, defaults to *POST*.
- **\*\*kwargs** (dict) Optional arguments. Same as Requests.

#### **get\_authorize\_url**(*\*\*params*)

Returns a formatted authorize URL.

**Parameters \*\*params**  $(dict)$  – Additional keyworded arguments to be added to the URL querystring.

#### **get\_raw\_access\_token**(*method='POST'*, *\*\*kwargs*)

Returns a Requests' response over the [OAuth2Service.access\\_token\\_url](#page-14-0).

Use this if your endpoint if you need the full *Response* object.

#### Parameters

- **method**  $(s \, tr)$  A string representation of the HTTP method to be used, defaults to *POST*.
- **\*\*kwargs** (dict) Optional arguments. Same as Requests.

#### **get\_session**(*token=None*)

If provided, the *token* parameter is used to initialize an authenticated session, otherwise an unauthenticated session object is generated. Returns an instance of  $s$ ession obj..

**Parameters**  $\text{token}(str) - A$  **token with which to initilize the session.** 

#### <span id="page-15-0"></span>**session\_obj** = None

Object used to construct sessions with.

#### **Ofly Services**

<span id="page-15-1"></span>class rauth.**OflyService**(*app\_id*, *app\_secret*, *name=None*, *authorize\_url=None*, *base\_url=None*, *user\_id=None*, *session\_obj=None*)

An Ofly Service container.

This class wraps an Ofly service i.e., Shutterfly. The process is similar to that of OAuth 1.0 but simplified.

You might intialize  $OflyService$  something like this:

```
service = OflyService(name='example',
                      app_id='123',
                      app_secret='456',
                      authorize_url='http://example.com/authorize')
```
A signed authorize URL is then produced via calling *service.get\_authorize\_url*. Once this has been visited by the client and assuming the client authorizes the request.

Normal API calls can now be made using a session instance. Retrieve the authenticated session like so:

```
session = service.get_auth_session('foo')
# now we can make regular Requests' calls
r = session.get('bar')
```
#### **Parameters**

- $app_id(str)$  The oFlyAppId, i.e. "application ID".
- **app\_secret** (str) The oFlyAppSecret, i.e. "shared secret".
- **name** (str) The service name, defaults to *None*.
- **authorize\_url** (str) Authorize endpoint, defaults to *None*.
- **base\_url** (str) A base URL from which to construct requests, defaults to *None*.
- **user\_id** (str) The oflyUserid, defaults to *None*. Note: this is required for Ofly requests, retrieved via authorize URL.
- **session\_obj** (rauth.Session) Object used to construct sessions with, defaults to *rauth.OflySession*

#### **app\_id** = None

Client credentials.

#### **get\_auth\_session**(*user\_id*, *\*\*kwargs*)

Intializes a new authenticated session with *user* id as oFlyUserid. Returns an instance of session obj.

#### Parameters

- **user\_id** (str) The oflyUserid, defaults to *None*.
- **\*\*kwargs** (dict) Optional arguments. Same as Requests.

#### **get\_authorize\_url**(*\*\*params*)

Returns a formatted authorize URL.

**Parameters \*\*params**  $(dict)$  – Additional keyworded arguments to be added to the request querystring.

#### **get\_session**(*token*)

The token parameter should be *oFlyUserid*. This is used to initialize an authenticated session instance. Returns an instance of [session\\_obj](#page-16-0).

**Parameters token**  $(s \, t)$  – A token with which to initialize the session with, e.g. [OflyService.user\\_id](#page-16-1).

#### <span id="page-16-0"></span>**session\_obj** = None

Object used to construct sessions with.

#### <span id="page-16-1"></span>**user\_id** = None

The oflyUserid.

### <span id="page-17-1"></span>**OAuth 1.0 Sessions**

<span id="page-17-0"></span>class rauth.**OAuth1Session**(*consumer\_key*, *consumer\_secret*, *access\_token=None*, *access\_token\_secret=None*, *signature=None*, *service=None*) A specialized Session object, wrapping OAuth 1.0/a logic.

This object is utilized by the *[OAuth1Service](#page-10-2)* wrapper but can be used independently of that infrastructure. Essentially this is a loose wrapping around the standard Requests codepath. State may be tracked at this layer, especially if the instance is kept around and tracked via some unique identifier, e.g. access tokens. Things like request cookies will be preserved between requests and in fact all functionality provided by a Requests' Session object should be exposed here.

If you were to use this object by itself you could do so by instantiating it like this:

```
session = OAuth1Session('123',
                         '456',
                        access_token='321',
                        access_token_secret='654')
```
You now have a session object which can be used to make requests exactly as you would with a normal Requests' Session instance. This anticipates that the standard OAuth 1.0/a flow will be modeled outside of the scope of this class. In other words, if the fully qualified flow is useful to you then this object probably need not be used directly, instead consider using [OAuth1Service](#page-10-2).

Once the session object is setup, you may start making requests:

```
r = session.get('http://example/com/api/resource',
                params={'format': 'json'})
print r.json()
```
#### Parameters

- **consumer** key  $(str)$  Client consumer key.
- **consumer** secret  $(str)$  Client consumer secret.
- **access\_token** (str) Access token, defaults to *None*.
- **access\_token\_secret** (str) Access token secret, defaults to *None*.
- **signature** (rauth.oauth.Signature) A signature producing object, defaults to rauth.oauth.HmacSha1Signature.
- **service** (rauth.Service) A back reference to the service wrapper, defaults to *None*.

#### **access\_token** = None

Access token credentials.

#### **close**()

Closes all adapters and as such the session

```
consumer_key = None
    Client credentials.
```

```
delete(url, **kwargs)
```
Sends a DELETE request. Returns Response object.

#### Parameters

- **url** URL for the new Request object.
- **\*\*kwargs** Optional arguments that request takes.

#### Return type requests.Response

<span id="page-18-0"></span>**get**(*url*, *\*\*kwargs*)

Sends a GET request. Returns Response object.

#### Parameters

• **url** – URL for the new Request object.

• **\*\*kwargs** – Optional arguments that request takes.

Return type requests.Response

#### **get\_adapter**(*url*)

Returns the appropriate connection adapter for the given URL.

Return type requests.adapters.BaseAdapter

#### **get\_redirect\_target**(*resp*)

Receives a Response. Returns a redirect URI or None

#### **head**(*url*, *\*\*kwargs*)

Sends a HEAD request. Returns Response object.

#### Parameters

- **url** URL for the new Request object.
- **\*\*kwargs** Optional arguments that request takes.

#### Return type requests.Response

**merge\_environment\_settings**(*url*, *proxies*, *stream*, *verify*, *cert*) Check the environment and merge it with some settings.

#### Return type dict

**mount**(*prefix*, *adapter*)

Registers a connection adapter to a prefix.

Adapters are sorted in descending order by prefix length.

#### **options**(*url*, *\*\*kwargs*)

Sends a OPTIONS request. Returns Response object.

#### Parameters

- **url** URL for the new Request object.
- **\*\*kwargs** Optional arguments that request takes.

#### Return type requests.Response

**patch**(*url*, *data=None*, *\*\*kwargs*) Sends a PATCH request. Returns Response object.

#### Parameters

- **url** URL for the new Request object.
- **data** (optional) Dictionary, bytes, or file-like object to send in the body of the Request.
- **\*\*kwargs** Optional arguments that request takes.

#### Return type requests.Response

#### <span id="page-19-0"></span>**post**(*url*, *data=None*, *json=None*, *\*\*kwargs*)

Sends a POST request. Returns Response object.

#### Parameters

- **url** URL for the new Request object.
- **data** (optional) Dictionary, bytes, or file-like object to send in the body of the Request.
- **json** (optional) json to send in the body of the Request.
- **\*\*kwargs** Optional arguments that request takes.

#### Return type requests.Response

#### **prepare\_request**(*request*)

Constructs a PreparedRequest for transmission and returns it. The PreparedRequest has settings merged from the Request instance and those of the Session.

**Parameters request** – Request instance to prepare with this session's settings.

#### Return type requests.PreparedRequest

```
put(url, data=None, **kwargs)
```
Sends a PUT request. Returns Response object.

#### **Parameters**

- **url** URL for the new Request object.
- **data** (optional) Dictionary, bytes, or file-like object to send in the body of the Request.
- **\*\*kwargs** Optional arguments that request takes.

#### Return type requests.Response

#### **rebuild\_auth**(*prepared\_request*, *response*)

When being redirected we may want to strip authentication from the request to avoid leaking credentials. This method intelligently removes and reapplies authentication where possible to avoid credential loss.

#### **rebuild\_method**(*prepared\_request*, *response*)

When being redirected we may want to change the method of the request based on certain specs or browser behavior.

#### **rebuild\_proxies**(*prepared\_request*, *proxies*)

This method re-evaluates the proxy configuration by considering the environment variables. If we are redirected to a URL covered by NO\_PROXY, we strip the proxy configuration. Otherwise, we set missing proxy keys for this URL (in case they were stripped by a previous redirect).

This method also replaces the Proxy-Authorization header where necessary.

#### Return type dict

**request**(*method*, *url*, *header\_auth=False*, *realm=''*, *\*\*req\_kwargs*)

A loose wrapper around Requests' Session which injects OAuth 1.0/a parameters.

#### Parameters

- **method**  $(str)$  A string representation of the HTTP method to be used.
- **url**  $(str)$  The resource to be requested.
- **header** auth (bool) Authentication via header, defaults to *False*.
- $\text{realm}(str)$  The auth header realm, defaults to "".

• **\*\*req\_kwargs**  $(dict)$  – Keyworded args to be passed down to Requests.

<span id="page-20-1"></span>**resolve\_redirects**(*resp*, *req*, *stream=False*, *timeout=None*, *verify=True*, *cert=None*, *proxies=None*, *yield\_requests=False*, *\*\*adapter\_kwargs*) Receives a Response. Returns a generator of Responses or Requests.

**send**(*request*, *\*\*kwargs*) Send a given PreparedRequest.

Return type requests.Response

**signature** = None Signing method.

#### **OAuth 2.0 Sessions**

<span id="page-20-0"></span>class rauth.**OAuth2Session**(*client\_id=None*, *client\_secret=None*, *access\_token=None*, *service=None*,

*access\_token\_key=None*) A specialized Session object, wrapping OAuth 2.0 logic.

This object is utilized by the *[OAuth2Service](#page-13-4)* wrapper but can be used independently of that infrastructure. Essentially this is a loose wrapping around the standard Requests codepath. State may be tracked at this layer, especially if the instance is kept around and tracked via some unique identifier, e.g. access token. Things like request cookies will be preserved between requests and in fact all functionality provided by a Requests' Session object should be exposed here.

If you were to use this object by itself you could do so by instantiating it like this:

session = OAuth2Session('123', '456', access\_token='321')

You now have a session object which can be used to make requests exactly as you would with a normal Requests Session instance. This anticipates that the standard OAuth 2.0 flow will be modeled outside of the scope of this class. In other words, if the fully qualified flow is useful to you then this object probably need not be used directly, instead consider using [OAuth2Service](#page-13-4).

Once the session object is setup, you may start making requests:

```
r = session.get('https://example/com/api/resource',
                params={'format': 'json'})
print r.json()
```
#### **Parameters**

- **client\_id** (str) Client id, defaults to *None*.
- **client\_secret** (str) Client secret, defaults to *None*
- **access\_token** (str) Access token, defaults to *None*.
- **access\_token\_key** (str) The name of the access token key, defaults to *'access\_token'*.
- **service** (rauth.Service) A back reference to the service wrapper, defaults to *None*.
- **access\_token\_key** The name of the access token key, defaults to *'access\_token'*.

**access\_token** = None

Access token.

```
access_token_key = None
```
Access token key, e.g. 'access\_token'.

#### <span id="page-21-0"></span>**client\_id** = None

Client credentials.

#### **close**()

Closes all adapters and as such the session

**delete**(*url*, *\*\*kwargs*)

Sends a DELETE request. Returns Response object.

#### Parameters

- **url** URL for the new Request object.
- **\*\*kwargs** Optional arguments that request takes.

#### Return type requests.Response

#### **get**(*url*, *\*\*kwargs*)

Sends a GET request. Returns Response object.

#### Parameters

- **url** URL for the new Request object.
- **\*\*kwargs** Optional arguments that request takes.

#### Return type requests.Response

#### **get\_adapter**(*url*)

Returns the appropriate connection adapter for the given URL.

Return type requests.adapters.BaseAdapter

#### **get\_redirect\_target**(*resp*)

Receives a Response. Returns a redirect URI or None

#### **head**(*url*, *\*\*kwargs*)

Sends a HEAD request. Returns Response object.

#### Parameters

- **url** URL for the new Request object.
- **\*\*kwargs** Optional arguments that request takes.

#### Return type requests.Response

**merge\_environment\_settings**(*url*, *proxies*, *stream*, *verify*, *cert*) Check the environment and merge it with some settings.

#### Return type dict

#### **mount**(*prefix*, *adapter*)

Registers a connection adapter to a prefix.

Adapters are sorted in descending order by prefix length.

#### **options**(*url*, *\*\*kwargs*)

Sends a OPTIONS request. Returns Response object.

#### **Parameters**

- **url** URL for the new Request object.
- **\*\*kwargs** Optional arguments that request takes.

#### Return type requests.Response

<span id="page-22-0"></span>**patch**(*url*, *data=None*, *\*\*kwargs*)

Sends a PATCH request. Returns Response object.

#### Parameters

- **url** URL for the new Request object.
- **data** (optional) Dictionary, bytes, or file-like object to send in the body of the Request.
- **\*\*kwargs** Optional arguments that request takes.

#### Return type requests.Response

```
post(url, data=None, json=None, **kwargs)
```
Sends a POST request. Returns Response object.

#### **Parameters**

- **url** URL for the new Request object.
- **data** (optional) Dictionary, bytes, or file-like object to send in the body of the Request.
- **json** (optional) json to send in the body of the Request.
- **\*\*kwargs** Optional arguments that request takes.

#### Return type requests.Response

#### **prepare\_request**(*request*)

Constructs a PreparedRequest for transmission and returns it. The PreparedRequest has settings merged from the Request instance and those of the Session.

Parameters **request** – Request instance to prepare with this session's settings.

#### Return type requests.PreparedRequest

**put**(*url*, *data=None*, *\*\*kwargs*)

Sends a PUT request. Returns Response object.

#### Parameters

- **url** URL for the new Request object.
- **data** (optional) Dictionary, bytes, or file-like object to send in the body of the Request.
- **\*\*kwargs** Optional arguments that request takes.

#### Return type requests.Response

#### **rebuild\_auth**(*prepared\_request*, *response*)

When being redirected we may want to strip authentication from the request to avoid leaking credentials. This method intelligently removes and reapplies authentication where possible to avoid credential loss.

#### **rebuild\_method**(*prepared\_request*, *response*)

When being redirected we may want to change the method of the request based on certain specs or browser behavior.

#### **rebuild\_proxies**(*prepared\_request*, *proxies*)

This method re-evaluates the proxy configuration by considering the environment variables. If we are redirected to a URL covered by NO\_PROXY, we strip the proxy configuration. Otherwise, we set missing proxy keys for this URL (in case they were stripped by a previous redirect).

This method also replaces the Proxy-Authorization header where necessary.

#### Return type dict

<span id="page-23-0"></span>**request**(*method*, *url*, *bearer\_auth=True*, *\*\*req\_kwargs*)

A loose wrapper around Requests' Session which injects OAuth 2.0 parameters.

#### Parameters

- **method**  $(str)$  A string representation of the HTTP method to be used.
- **url**  $(str)$  The resource to be requested.
- **bearer\_auth** (bool) Whether to use Bearer Authentication or not, defaults to *True*.
- **\*\*req\_kwargs** (dict) Keyworded args to be passed down to Requests.

**resolve\_redirects**(*resp*, *req*, *stream=False*, *timeout=None*, *verify=True*, *cert=None*, *proxies=None*, *yield\_requests=False*, *\*\*adapter\_kwargs*)

Receives a Response. Returns a generator of Responses or Requests.

```
send(request, **kwargs)
```
Send a given PreparedRequest.

Return type requests.Response

### **Ofly Sessions**

class rauth.**OflySession**(*app\_id*, *app\_secret*, *user\_id=None*, *service=None*)

A specialized Session object, wrapping Ofly logic.

This object is utilized by the  $OflyService$  wrapper but can be used independently of that infrastructure. Essentially this is a loose wrapping around the standard Requests codepath. State may be tracked at this layer, especially if the instance is kept around and tracked via some unique identifier. Things like request cookies will be preserved between requests and in fact all functionality provided by a Requests' Session object should be exposed here.

If you were to use this object by itself you could do so by instantiating it like this:

```
session = OflySession('123', '456')
```
You now have a session object which can be used to make requests exactly as you would with a normal Requests Session instance. This anticipates that the standard Ofly flow will be modeled outside of the scope of this class. In other words, if the fully qualified flow is useful to you then this object probably need not be used directly, instead consider using  $OflyService$ .

Once the session object is setup, you may start making requests:

```
r = session.get('https://example/com/api/resource',
                params={'format': 'json'})
print r.json()
```
#### **Parameters**

- **app**  $id(s \, tr)$  The oFlyAppId, i.e. "application ID".
- **app** secret  $(str)$  The oFlyAppSecret, i.e. "shared secret".
- **service** (rauth.Service) A back reference to the service wrapper, defaults to *None*.

#### **app\_id** = None

Client credentials.

#### <span id="page-24-0"></span>**close**()

Closes all adapters and as such the session

**delete**(*url*, *\*\*kwargs*)

Sends a DELETE request. Returns Response object.

#### Parameters

- **url** URL for the new Request object.
- **\*\*kwargs** Optional arguments that request takes.

#### Return type requests.Response

```
get(url, **kwargs)
```
Sends a GET request. Returns Response object.

#### **Parameters**

- **url** URL for the new Request object.
- **\*\*kwargs** Optional arguments that request takes.

#### Return type requests.Response

#### **get\_adapter**(*url*)

Returns the appropriate connection adapter for the given URL.

Return type requests.adapters.BaseAdapter

#### **get\_redirect\_target**(*resp*)

Receives a Response. Returns a redirect URI or None

#### **head**(*url*, *\*\*kwargs*)

Sends a HEAD request. Returns Response object.

#### Parameters

- **url** URL for the new Request object.
- **\*\*kwargs** Optional arguments that request takes.

#### Return type requests.Response

**merge\_environment\_settings**(*url*, *proxies*, *stream*, *verify*, *cert*) Check the environment and merge it with some settings.

#### Return type dict

**mount**(*prefix*, *adapter*)

Registers a connection adapter to a prefix.

Adapters are sorted in descending order by prefix length.

#### **options**(*url*, *\*\*kwargs*)

Sends a OPTIONS request. Returns Response object.

#### Parameters

- **url** URL for the new Request object.
- **\*\*kwargs** Optional arguments that request takes.

#### Return type requests.Response

```
patch(url, data=None, **kwargs)
    Sends a PATCH request. Returns Response object.
```
#### <span id="page-25-0"></span>**Parameters**

- **url** URL for the new Request object.
- **data** (optional) Dictionary, bytes, or file-like object to send in the body of the Request.
- **\*\*kwargs** Optional arguments that request takes.

#### Return type requests.Response

**post**(*url*, *data=None*, *json=None*, *\*\*kwargs*)

### Sends a POST request. Returns Response object.

#### Parameters

- **url** URL for the new Request object.
- **data** (optional) Dictionary, bytes, or file-like object to send in the body of the Request.
- **json** (optional) json to send in the body of the Request.
- **\*\*kwargs** Optional arguments that request takes.

#### Return type requests.Response

#### **prepare\_request**(*request*)

Constructs a PreparedRequest for transmission and returns it. The PreparedRequest has settings merged from the Request instance and those of the Session.

**Parameters request** – Request instance to prepare with this session's settings.

#### Return type requests.PreparedRequest

#### **put**(*url*, *data=None*, *\*\*kwargs*)

Sends a PUT request. Returns Response object.

#### **Parameters**

- **url** URL for the new Request object.
- **data** (optional) Dictionary, bytes, or file-like object to send in the body of the Request.
- **\*\*kwargs** Optional arguments that request takes.

#### Return type requests.Response

#### **rebuild\_auth**(*prepared\_request*, *response*)

When being redirected we may want to strip authentication from the request to avoid leaking credentials. This method intelligently removes and reapplies authentication where possible to avoid credential loss.

#### **rebuild\_method**(*prepared\_request*, *response*)

When being redirected we may want to change the method of the request based on certain specs or browser behavior.

#### **rebuild\_proxies**(*prepared\_request*, *proxies*)

This method re-evaluates the proxy configuration by considering the environment variables. If we are redirected to a URL covered by NO\_PROXY, we strip the proxy configuration. Otherwise, we set missing proxy keys for this URL (in case they were stripped by a previous redirect).

This method also replaces the Proxy-Authorization header where necessary.

Return type dict

<span id="page-26-0"></span>**request**(*method*, *url*, *user\_id=None*, *hash\_meth='sha1'*, *\*\*req\_kwargs*) A loose wrapper around Requests' Session which injects Ofly parameters.

#### Parameters

- **method**  $(str)$  A string representation of the HTTP method to be used.
- **url**  $(str)$  The resource to be requested.
- **hash\_meth**  $(str)$  The hash method to use for signing, defaults to "sha1".
- **user\_id** (str) The oflyUserid, defaults to *None*.
- **\*\*req\_kwargs** (dict) Keyworded args to be passed down to Requests.

**resolve\_redirects**(*resp*, *req*, *stream=False*, *timeout=None*, *verify=True*, *cert=None*, *proxies=None*, *yield\_requests=False*, *\*\*adapter\_kwargs*)

Receives a Response. Returns a generator of Responses or Requests.

#### **send**(*request*, *\*\*kwargs*)

Send a given PreparedRequest.

#### Return type requests.Response

static **sign**(*url*, *app\_id*, *app\_secret*, *hash\_meth='sha1'*, *\*\*params*) A signature method which generates the necessary Ofly parameters.

#### Parameters

- **app\_id** (str) The oFlyAppId, i.e. "application ID".
- **app** secret  $(str)$  The oFlyAppSecret, i.e. "shared secret".
- **hash\_meth**  $(str)$  The hash method to use for signing, defaults to "sha1".
- **\*\*params** (dict) Additional parameters.

#### **user\_id** = None

oFlyUserid

# CHAPTER 4

## Upgrade Notes

<span id="page-28-0"></span>Notes for upgrading from release to release, if applicable.

## <span id="page-28-1"></span>**Upgrading Rauth**

Rauth is continually being improved upon. Sometimes these improvements require breaking changes from release to release. Herein we document these changes and steps you can take to port your code to newer releases.

In order to upgrade you may use:

```
$ pip install -U rauth
```
or:

```
$ easy_install -U rauth
```
### **Version 0.5.0**

This release will bring support for Requests v1.x to rauth. The changes in Requests API are fairly significant and as a direct result the changes to the rauth API in this release are extensive.

First and foremost Requests v1.x largely does away with hooks (and removes the specific hook rauth was previously relying on). As such we have completely moved away from the hook infrastructure and have replaced it with custom Session objects. These objects offer some nice benefits such as keep-alive.

Service wrappers have been restructured to produce instances of their respective Session objects. This is done via the Session.get\_session() and Session.get\_auth\_session() methods. In particular, *get\_auth\_session* should be used where possible to retrieve an access token over a *Session* instance. This method returns a session object which is used to make requests. This is in contrast to previous versions of rauth which provided a *request* method on the *Service* wrappers. This method is now gone and all HTTP methods are provided by the *Session* objects instead.

OAuth2Service no longer accepts *consumer\_id* and *consumer\_secret* in place of *client\_id* and *client\_secret*. You must update your code if you were using the old names. This is because the OAuth 2 spec defines these names very

clearly. We had previously used the same names as the OAuth1Service wrapper in order to remain consistent between wrappers. However this not inline with the spec and has been deprecated since 0.4.x.

Importantly, service wrappers have done away with almost all *ad hoc* named arguments. This means that grant types, response codes, and other, often required, OAuth parameters are not provided by default. These were removed because there were too many special cases and the code became unmanagable. Specifically there are cases where some parameters are required but others where these parameters become optional: we can't resonably handle every case in the library. Instead the consumer should try to manage this themselves by passing in the required parameters explicitly. This is mostly only applicable to OAuth2. That said some of these may be added back in where appropriate. While porting code, be aware that you must be explicit about these parameters.

Additionally there are changes to Requests itself which are mostly beyond the scope of this document. However it is worth noting you can parse a JSON response via *r.json()*. The examples have been updated to demonstrate this.

It may be instructive to reference the examples when updating your applications for use with rauth 0.5.0. There are examples for OAuth 1.0/a and OAuth 2.0 which should be fully functional and which you can run yourself and experiment with.

# <span id="page-29-0"></span>**Rauth Changelog**

This provides a list of changes to rauth by release.

### **Changes in Version 0.7.3**

- Moved canonical fork to maxcountryman/rauth
- Fixed Python 3.6 dict bug #1
- Added Python 3.4 support #2

### **Changes in Version 0.7.2**

- Fixed encoding of tilde bug in urlencode #186
- Fixed overriding of Content-Type #166
- Allow optional query parameters #175

### **Changes in Version 0.7.1**

- Fixed Requests token saving in headers #137
- Fixed character encoding; all percent-encoded #165
- Added PLAINTEXT signature support #147

### **Changes in Version 0.7.0**

- Made OAuth1 nonces more secure via SystemRandom
- Exposed authentication responses
- Allowed Requests versions > = 1.2.3
- Fixed OAuth1 unicode encoding issues

### **Changes in Version 0.6.2**

• Made OAuth access token name dynamic

### **Changes in Version 0.6.1**

• Updated PyPI metadata.

### **Changes in Version 0.6.0**

• Added Python 3 support (thanks to everyone who contributed, espcially

#### @sashahart)

• Made service and session objects serializable

### **Changes in Version 0.5.5**

- BUGFIX Fixed upstream CaseInsensitiveDict API changes
- BUGFIX Corrected multiple quoting of oauth\_token

### **Changes in Version 0.5.4**

• BUGFIX Corrected adding header to OAuth 2.0 where no access token existed

### **Changes in Version 0.5.3**

• Added an ad hoc check against double signing in OAuth 1.0/a

### **Changes in Version 0.5.2**

- Added ability to pass in key name for get\_token methods (excluding raw)
- Added ability to pass in custom decoder for get\_token methods (excluding

raw)

- Added better error reporting for get\_token methods (excluding raw)
- BUGIFX Corrected assignment of custom signature objects in OAuth 1.0

#### session objects

- Added custom decoder param for request and access token getters
- Updated test runner to not fail when yanc is missing
- Removed bash requirement from test runner
- Updated documentation to include CHANGELOG
- Updated docstring to correct incorrect documentation
- BUGFIX Corrected improper OAuth 1.0/a handling of entity-methods

### **Changes in Version 0.5.1**

• BUGFIX Added CaseInsensitiveDict to ensure headers are properly updated

### **Changes in Version 0.5.0**

- Added CHANGELOG
- Added requirements.txt
- Updated documentation
- Updated README
- All HTTP methods moved to Session objects
- Added get\_session method to service wrappers
- Added get\_auth\_session method to service wrappers
- Added get raw access token to OAuth1 and OAuth2Service
- OAuth2 client\_id parameter interpolation moved to OAuth2Session
- Default OAuth parameter setting removed from all wrapper methods
- Default redirect\_uri removed from all service wrapper helper methods
- Default response\_type removed from OAuth2Service.get\_authorize\_url
- Default oauth\_callback removed from OAuth1Service.get\_raw\_request\_token
- parse\_utf8\_qsl moved out of all get\_raw\_\* Service wrapper methods
- Default remote\_user removed from OflyService.get\_authorize\_url
- Added Ofly MD5 signing option
- Moved Ofly signing logic into staticmethod on OflySession
- raise\_for\_status removed from all service wrapper helper methods
- Cleaned up OAuth2Service.get\_access\_token
- Default basic auth removed from OAuth2Service.get\_access\_token
- Service wrapper API unified
- hook module removed, replaced by session module
- Added unified Requests Session wrappers for each respective service
- Default connection timeouts moved into Session module logic
- All request injection now happens on Session objects
- Removed examples without correct, functioning credentials
- Test suite completely rewritten for more robust request checking

Python Module Index

<span id="page-32-0"></span>r

rauth, [7](#page-10-3)

## Index

## A

access\_token (rauth.OAuth1Session attribute), [14](#page-17-1) access token (rauth.OAuth2Session attribute), [17](#page-20-1) access token key (rauth.OAuth2Session attribute), [17](#page-20-1) access token response (rauth.OAuth2Service attribute), [11](#page-14-1) access\_token\_url (rauth.OAuth2Service attribute), [11](#page-14-1)

app\_id (rauth.OflyService attribute), [13](#page-16-2) app\_id (rauth.OflySession attribute), [20](#page-23-0)

# $\mathcal{C}$

client id (rauth.OAuth2Service attribute), [11](#page-14-1) client id (rauth.OAuth2Session attribute), [18](#page-21-0) close() (rauth.OAuth1Session method), [14](#page-17-1) close() (rauth.OAuth2Session method), [18](#page-21-0) close() (rauth.OflySession method), [20](#page-23-0) consumer\_key (rauth.OAuth1Service attribute), [8](#page-11-1) consumer\_key (rauth.OAuth1Session attribute), [14](#page-17-1)

# D

delete() (rauth.OAuth1Session method), [14](#page-17-1) delete() (rauth.OAuth2Session method), [18](#page-21-0) delete() (rauth.OflySession method), [21](#page-24-0)

# G

get() (rauth.OAuth1Session method), [15](#page-18-0) get() (rauth.OAuth2Session method), [18](#page-21-0) get() (rauth.OflySession method), [21](#page-24-0) get\_access\_token() (rauth.OAuth1Service method), [8](#page-11-1) get\_access\_token() (rauth.OAuth2Service method), [11](#page-14-1) get\_adapter() (rauth.OAuth1Session method), [15](#page-18-0) get\_adapter() (rauth.OAuth2Session method), [18](#page-21-0) get\_adapter() (rauth.OflySession method), [21](#page-24-0) get\_auth\_session() (rauth.OAuth1Service method), [9](#page-12-1) get\_auth\_session() (rauth.OAuth2Service method), [12](#page-15-2) get auth session() (rauth.OflyService method), [13](#page-16-2) get\_authorize\_url() (rauth.OAuth1Service method), [9](#page-12-1) get\_authorize\_url() (rauth.OAuth2Service method), [12](#page-15-2) get\_authorize\_url() (rauth.OflyService method), [13](#page-16-2)

- get\_raw\_access\_token() (rauth.OAuth1Service method), [9](#page-12-1)
- get\_raw\_access\_token() (rauth.OAuth2Service method), [12](#page-15-2)
- get\_raw\_request\_token() (rauth.OAuth1Service method), [10](#page-13-5)
- get\_redirect\_target() (rauth.OAuth1Session method), [15](#page-18-0)
- get\_redirect\_target() (rauth.OAuth2Session method), [18](#page-21-0)
- get\_redirect\_target() (rauth.OflySession method), [21](#page-24-0)
- get\_request\_token() (rauth.OAuth1Service method), [10](#page-13-5)
- get\_session() (rauth.OAuth1Service method), [10](#page-13-5)
- get\_session() (rauth.OAuth2Service method), [12](#page-15-2)
- get\_session() (rauth.OflyService method), [13](#page-16-2)

### $H$

head() (rauth.OAuth1Session method), [15](#page-18-0) head() (rauth.OAuth2Session method), [18](#page-21-0)

head() (rauth.OflySession method), [21](#page-24-0)

### M

merge environment settings() (rauth.OAuth1Session method), [15](#page-18-0) merge\_environment\_settings() (rauth.OAuth2Session method), [18](#page-21-0) merge\_environment\_settings() (rauth.OflySession method), [21](#page-24-0) mount() (rauth.OAuth1Session method), [15](#page-18-0) mount() (rauth.OAuth2Session method), [18](#page-21-0) mount() (rauth.OflySession method), [21](#page-24-0)

# O

OAuth1Service (class in rauth), [7](#page-10-4) OAuth1Session (class in rauth), [14](#page-17-1) OAuth2Service (class in rauth), [10](#page-13-5) OAuth2Session (class in rauth), [17](#page-20-1) OflyService (class in rauth), [12](#page-15-2) OflySession (class in rauth), [20](#page-23-0) options() (rauth.OAuth1Session method), [15](#page-18-0) options() (rauth.OAuth2Session method), [18](#page-21-0) options() (rauth.OflySession method), [21](#page-24-0)

### P

patch() (rauth.OAuth1Session method), [15](#page-18-0) patch() (rauth.OAuth2Session method), [18](#page-21-0) patch() (rauth.OflySession method), [21](#page-24-0) post() (rauth.OAuth1Session method), [15](#page-18-0) post() (rauth.OAuth2Session method), [19](#page-22-0) post() (rauth.OflySession method), [22](#page-25-0) prepare\_request() (rauth.OAuth1Session method), [16](#page-19-0) prepare\_request() (rauth.OAuth2Session method), [19](#page-22-0) prepare\_request() (rauth.OflySession method), [22](#page-25-0) put() (rauth.OAuth1Session method), [16](#page-19-0) put() (rauth.OAuth2Session method), [19](#page-22-0) put() (rauth.OflySession method), [22](#page-25-0)

# R

rauth (module), [7](#page-10-4) rebuild\_auth() (rauth.OAuth1Session method), [16](#page-19-0) rebuild\_auth() (rauth.OAuth2Session method), [19](#page-22-0) rebuild\_auth() (rauth.OflySession method), [22](#page-25-0) rebuild\_method() (rauth.OAuth1Session method), [16](#page-19-0) rebuild\_method() (rauth.OAuth2Session method), [19](#page-22-0) rebuild\_method() (rauth.OflySession method), [22](#page-25-0) rebuild\_proxies() (rauth.OAuth1Session method), [16](#page-19-0) rebuild\_proxies() (rauth.OAuth2Session method), [19](#page-22-0) rebuild\_proxies() (rauth.OflySession method), [22](#page-25-0) request() (rauth.OAuth1Session method), [16](#page-19-0) request() (rauth.OAuth2Session method), [20](#page-23-0) request() (rauth.OflySession method), [22](#page-25-0) request\_token\_response (rauth.OAuth1Service attribute), [10](#page-13-5) request\_token\_url (rauth.OAuth1Service attribute), [10](#page-13-5) resolve\_redirects() (rauth.OAuth1Session method), [17](#page-20-1) resolve\_redirects() (rauth.OAuth2Session method), [20](#page-23-0) resolve\_redirects() (rauth.OflySession method), [23](#page-26-0)

# S

send() (rauth.OAuth1Session method), [17](#page-20-1) send() (rauth.OAuth2Session method), [20](#page-23-0) send() (rauth.OflySession method), [23](#page-26-0) session obj (rauth.OAuth1Service attribute), [10](#page-13-5) session\_obj (rauth.OAuth2Service attribute), [12](#page-15-2) session\_obj (rauth.OflyService attribute), [13](#page-16-2) sign() (rauth.OflySession static method), [23](#page-26-0) signature (rauth.OAuth1Session attribute), [17](#page-20-1) signature obj (rauth.OAuth1Service attribute), [10](#page-13-5)

### U

user\_id (rauth.OflyService attribute), [13](#page-16-2) user\_id (rauth.OflySession attribute), [23](#page-26-0)